# **Introducing Microsoft SQL Server 2014 (Paperback)**

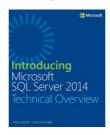

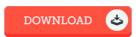

#### **Book Review**

These sorts of ebook is the best publication accessible. It is amongst the most amazing ebook i actually have read. It is extremely difficult to leave it before concluding, once you begin to read the book.

(Jace Gusikowski IV)

INTRODUCING MICROSOFT SQL SERVER 2014 (PAPERBACK) - To download Introducing Microsoft SQL Server 2014 (Paperback) eBook, please follow the button below and save the ebook or get access to additional information that are have conjunction with Introducing Microsoft SQL Server 2014 (Paperback) ebook.

### » Download Introducing Microsoft SQL Server 2014 (Paperback) PDF

**«** 

Our online web service was introduced having a hope to serve as a comprehensive on the internet electronic digital collection that provides use of large number of PDF file publication catalog. You could find many different types of e-book along with other literatures from your papers data bank. Distinct well-liked issues that spread on our catalog are trending books, answer key, exam test question and solution, manual sample, practice guide, quiz trial, end user manual, owners guideline, assistance instruction, restoration handbook, and so on.

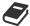

All e-book downloads come ASIS, and all privileges stay using the writers. We've ebooks for each matter available for download. We also provide a good number of pdfs for learners for example informative universities textbooks, kids books, faculty publications which could help your child during university sessions or for a degree. Feel free to register to own use of one of the greatest selection of free e books. Join today!

### **Related Books**

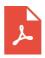

## [PDF] Illustrated Computer Concepts and Microsoft Office 365 Office 2016

Follow the link beneath to read "Illustrated Computer Concepts and Microsoft Office 365 Office 2016" PDF document. Save ePub \*

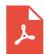

### [PDF] Ohio Court Rules 2014, Practice Procedure

Follow the link beneath to read "Ohio Court Rules 2014, Practice Procedure" PDF document. Save ePub »

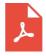

### [PDF] Ohio Court Rules 2015, Practice Procedure

Follow the link beneath to read "Ohio Court Rules 2015, Practice Procedure" PDF document. Save ePub »

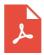

#### [PDF] Ohio Court Rules 2013, Practice Procedure

Follow the link beneath to read "Ohio Court Rules 2013, Practice Procedure" PDF document. Save ePub »

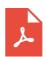

#### [PDF] A Parent s Guide to STEM

Follow the link beneath to read "A Parent's Guide to STEM" PDF document. Save ePub  ${\tt w}$ 

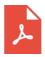

#### [PDF] Learn the Nautical Rules of the Road: An Expert Guide to the COLREGs for All Yachtsmen and Mariners

Follow the link beneath to read "Learn the Nautical Rules of the Road: An Expert Guide to the COLREGs for All Yachtsmen and Mariners" PDF document.

Save ePub »